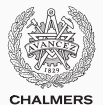

# **Lock-free programming**

Lecture 11 of TDA384/DIT391 (Principles of Concurrent Programming)

Carlo A. Furia Chalmers University of Technology – University of Gothenburg SP3 2017/2018

[Software transactional memory](#page-4-0)

A number of factors challenge designing correct and efficient parallelizations:

- sequential dependencies
- synchronization costs
- spawning costs
- error proneness and composability

A number of factors challenge designing correct and efficient parallelizations:

- sequential dependencies
- synchronization costs
- spawning costs
- error proneness and composability

In this class, we present:

• software transactional memory, which supports composability in lock-free programming

## <span id="page-4-0"></span>**[Software transactional memory](#page-4-0)**

The notion of transaction, which comes from database research, supports a general approach to lock-free programming:

A transaction is a sequence of steps executed by a single thread, which are executed atomically.

A transaction may:

- succeed: all changes made by the transaction are committed to shared memory; they appear as if they happened instantaneously
- fail: the partial changes are rolled back, and the shared memory is in the same state it would be if the transaction had never executed

Therefore, a transaction either executes completely and successfully, or it does not have any effect at all.

The notion of transaction supports a general approach to lock-free programming:

- define a transaction for every access to shared memory
- if the transaction succeeds, there was no interference
- if the transaction failed, retry until it succeeds

Imagine we have a syntactic means of defining transaction code:

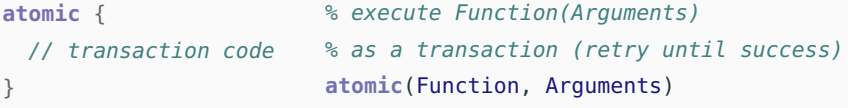

// retry until success

Transactions may also support invoking retry and rollback explicitly.

(Note that **atomic** is not a valid keyword in Java or Erlang: we use it for illustration purposes, and later we sketch how it could be implemented as a function in Erlang.)

Transactional atomic blocks look superficially similar to monitor's methods with implicit locking, but they are in fact much more flexible:

- since transactions do not lock, there is no locking overhead
- parallelism is achieved without risks of race conditions
- since no locks are acquired, there is no problem of deadlocks (although starvation may still occur if there is a lot of contention)
- transactions compose easily

```
class Account {
 void deposit(int amount)
    { atomic {
     balance += amount: \}void withdraw(int amount)
    { atomic {
     balance - amount; \}}
                              class TransferAccount extends Account {
                               // transfer from 'this' to 'other'
                                void transfer(int amount,
                                              Account other)
                                 { atomic {
                                     this.withdraw(amount);
                                     other.deposit(amount);}
                               }
                       no locking, so no deadlock is possible! 5/15
```
A transactional memory is a shared memory storage that supports atomic updates of multiple memory locations.

Implementations of transactional memory can be based on hardware or software:

- hardware transactional memory relies on support at the level of instruction sets (Herlihy & Moss, 1993)
- software transactional memory is implemented as a library or language extension (Shavit & Touitou, 1995)

Software transactional memory implementations are available for several mainstream languages (including Java, Haskell, and Erlang). This is still an active research topic – quality varies!

We outline an implementation of software transactional memory (STM) in Erlang.

Each variable in an STM is identified by a name, value, and version:

 $-$ **record(var, {name, version = 0, value = undefined}).** 

We outline an implementation of software transactional memory (STM) in Erlang.

Each variable in an STM is identified by a name, value, and version:

```
-record(var, {name, version = 0, value = undefined}).
```
Clients use an STM as follows:

- at the beginning of a transaction, check out a copy of all variables involved in the transaction
- execute the transaction, which modifies the values of the local copies of the variables
- at the end of a transaction, try to commit all local copies of the variables

We outline an implementation of software transactional memory (STM) in Erlang.

Each variable in an STM is identified by a name, value, and version:

 $-$ **record**(var, {name, version =  $\theta$ , value = undefined}).

The STM's commit operation ensures atomicity:

- if all committed variables have the same version number as the corresponding variables in the STM, there were no changes to the memory during the transaction: the transaction succeeds
- if some committed variable has a different version number from the corresponding variable in the STM, there was some change to the memory during the transaction: the transaction fails

### **The counter example – with software transactional memory**

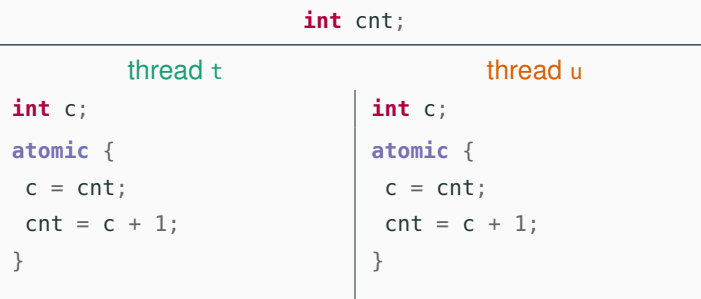

The **atomic** translates into a loop that repeats until the transaction succeeds:

- 1. check out (pull) the current value of cnt
- 2. increment the local variable c
- 3. try to commit (push) the new value of cnt
- 4. if cnt has changed version when trying to commit, repeat the loop

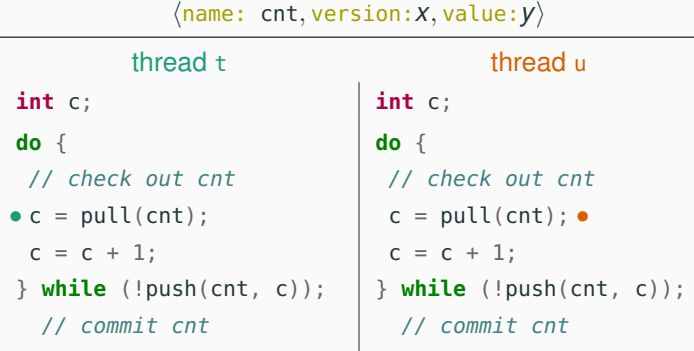

The subscript in a variable's value indicates its version:

t'S LOCAL u'S LOCAL STM  $c_t: \perp$   $\begin{array}{ccc} \mid & c_u: \perp \end{array}$  cnt:  $0_3$ 

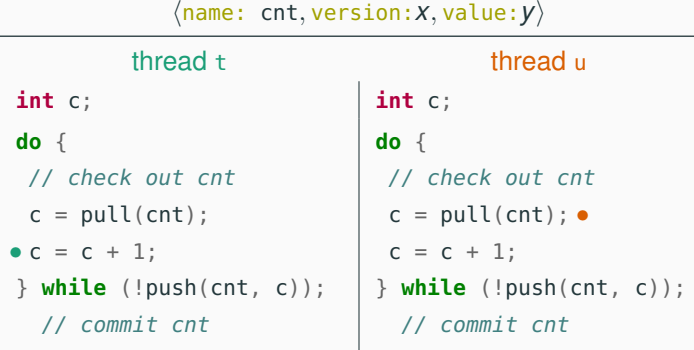

The subscript in a variable's value indicates its version:

t'S LOCAL u'S LOCAL STM  $c_t : 0_3$   $c_u : \perp$  cnt:  $0_3$ 

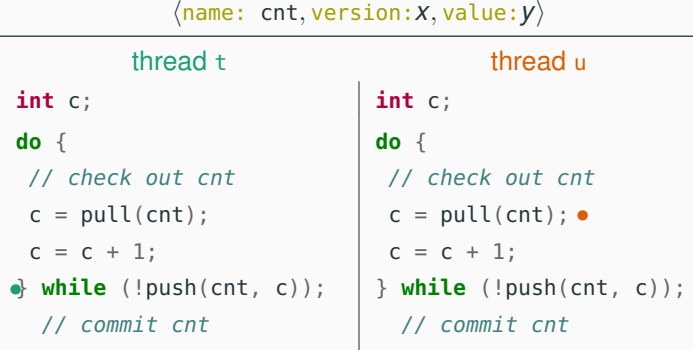

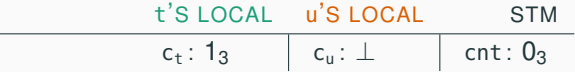

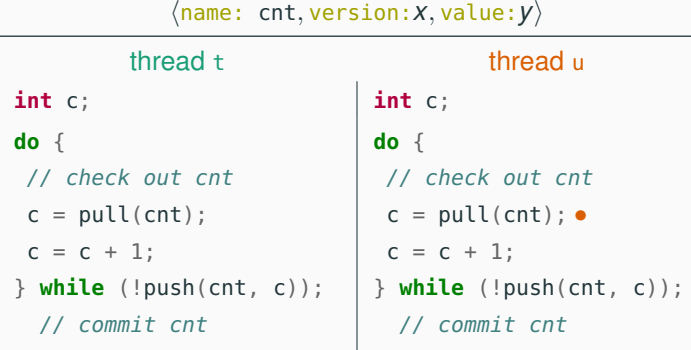

The subscript in a variable's value indicates its version:

t'S LOCAL u'S LOCAL STM success  $c_u : \perp$  cnt: 1<sub>4</sub>

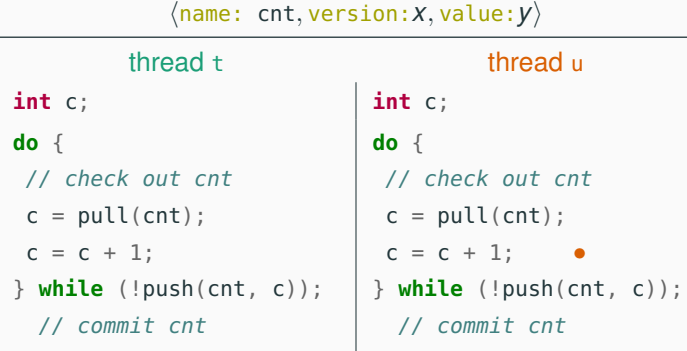

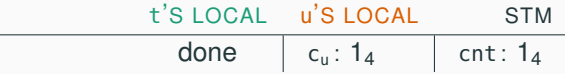

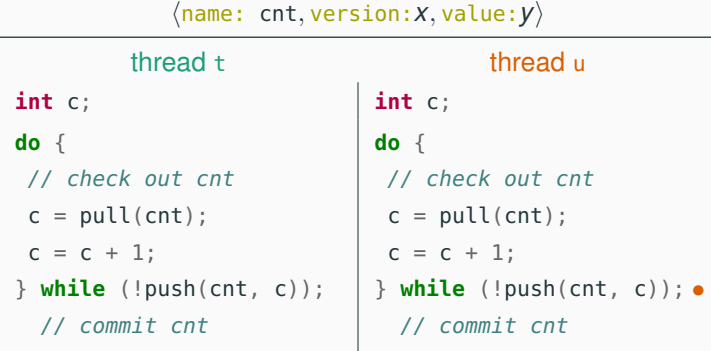

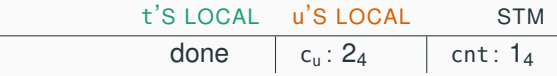

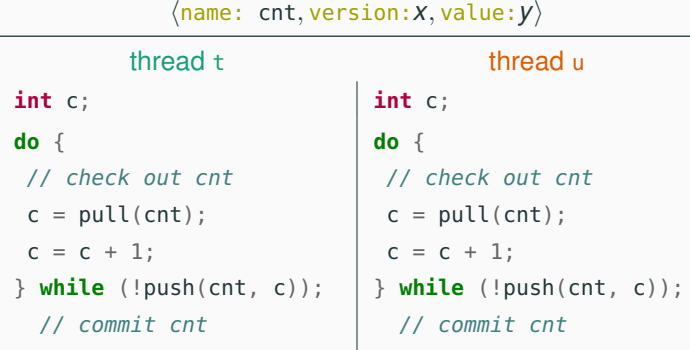

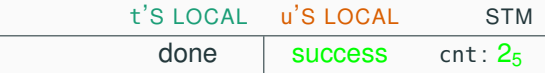

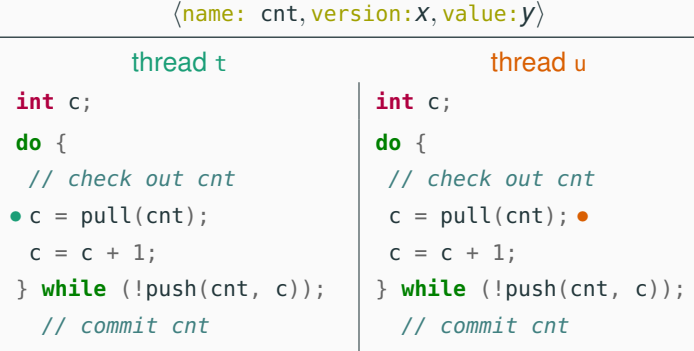

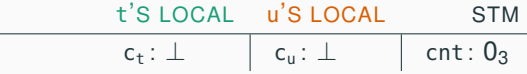

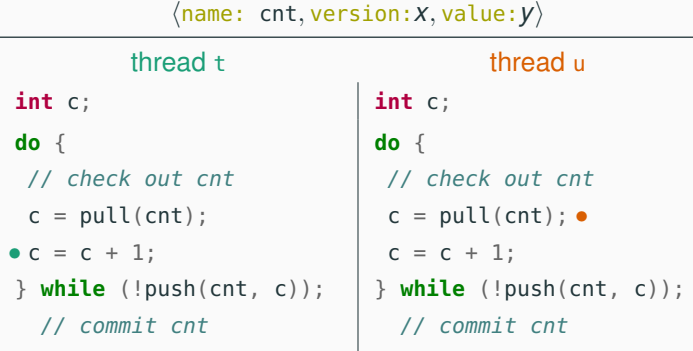

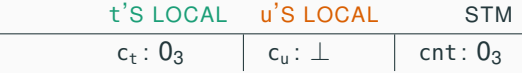

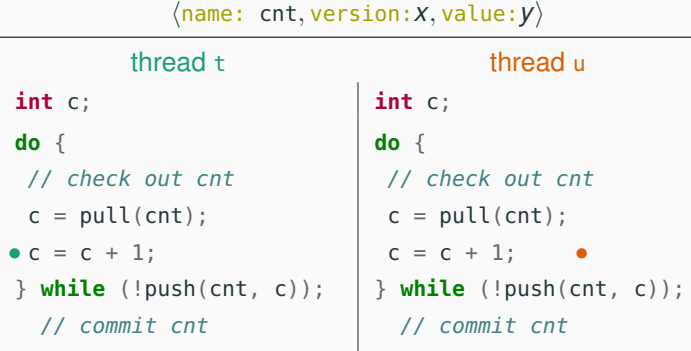

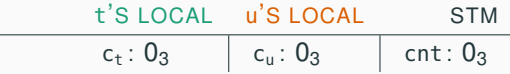

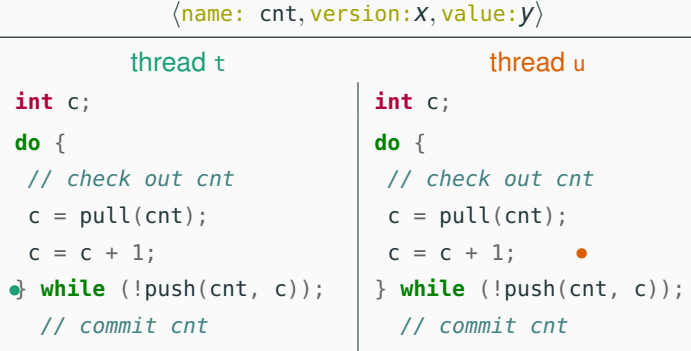

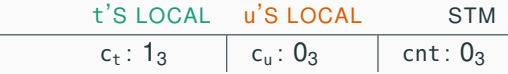

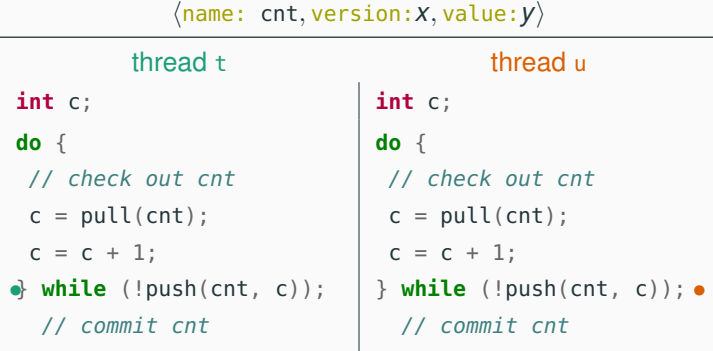

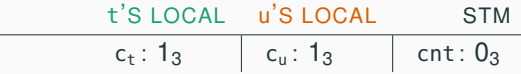

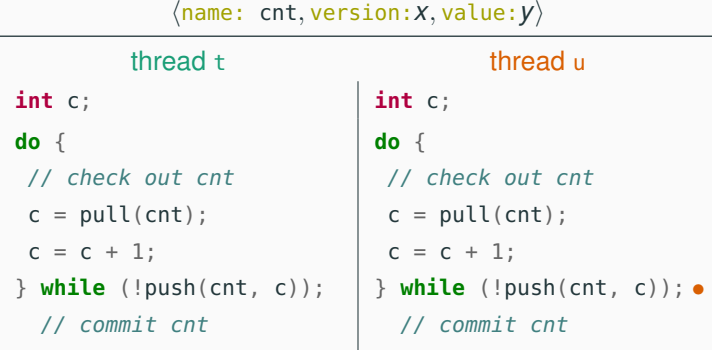

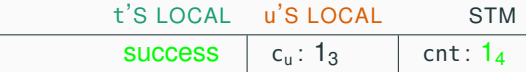

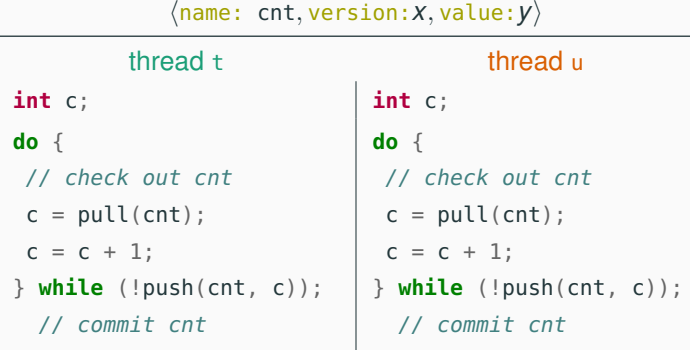

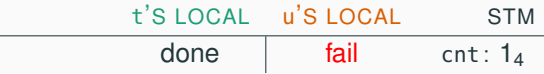

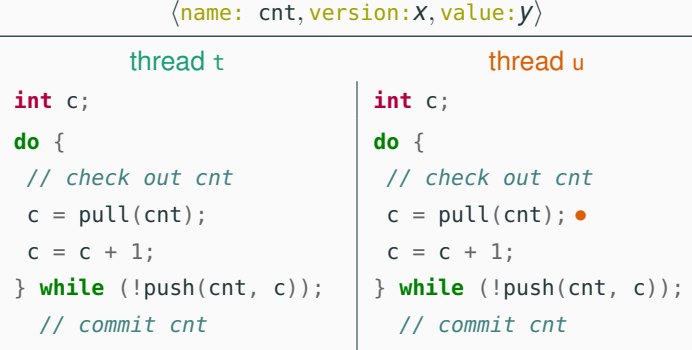

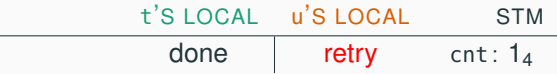

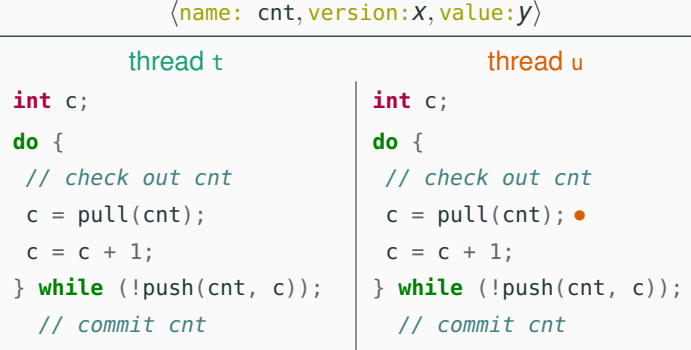

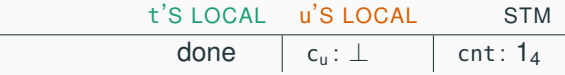

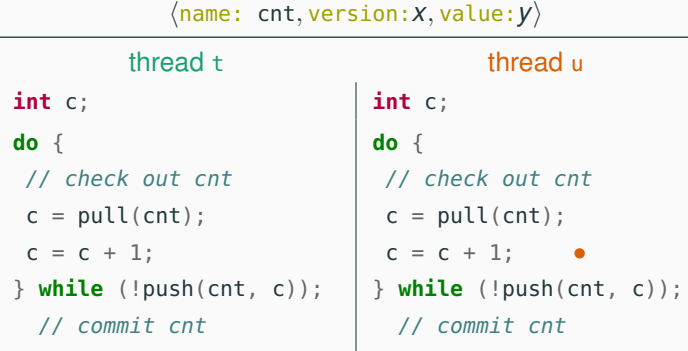

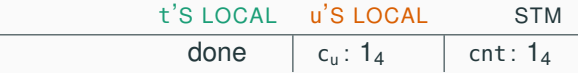

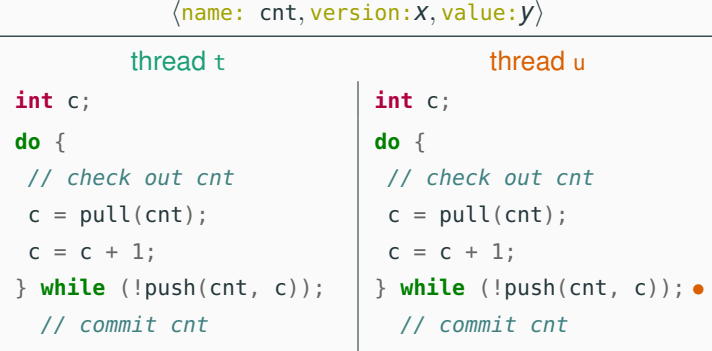

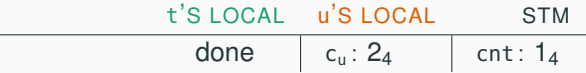

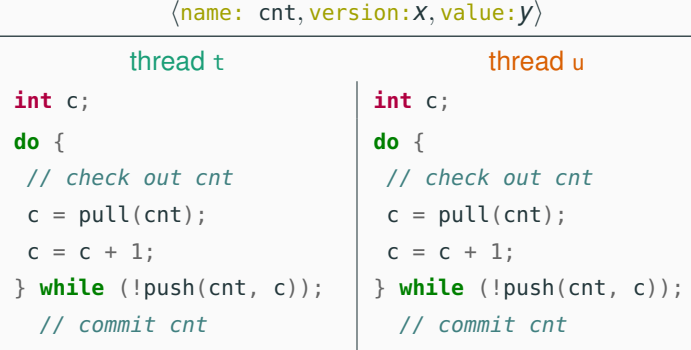

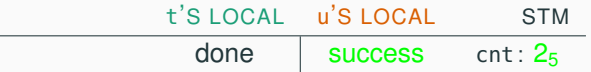

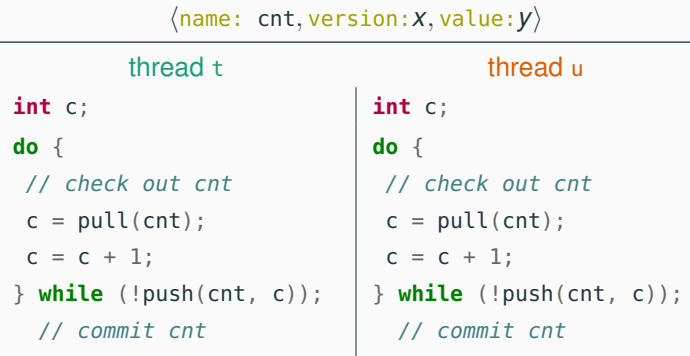

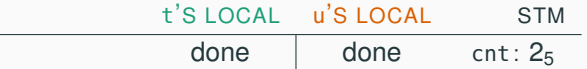

An STM is a server that provides the following main operations:

- pull(Name): check out a copy of variable with name Name
- push(Name, Vars); commit all variables in Vars; return fail if unsuccessful

Clients read and write local copies of variables using:

- read(Var): get value of variable Var
- write(Var, Value): set value of variable Var to Value

We base the STM implementation on the gserver generic server implementation we presented in a previous class.

```
create(Tm, Name, Value) ->
  gserver:request(Tm, {create, Name, Value}).
drop(Tm, Name) ->
  gserver:request(Tm, {drop, Name}).
pull(Tm, Name) ->
  gserver:request(Tm, {pull, Name}).
push(Tm, Vars) when is_list(Vars) ->
  gserver:request(Tm, {push, Vars});
read(f#var{value = Value}) ->
 Value.
write(Var = #var{}), Value) ->
 Var#var{value = Value}.
```
The storage is a dictionary associating variable names to variables; it is the essential part of the server state.

```
stm(Storage, {pull, Name}) ->
 case dict:is_key(Name, Storage) of
   true ->
     {reply, Storage,
      dict:fetch(Name, Storage)};
   false ->
     {reply, Storage, not_found}
  end;
                                      stm(Storage, {push, Vars}) ->
                                        case try_push(Vars, Storage) of
                                          {success, NewStorage} ->
                                            {reply, NewStorage, success};
                                          fail ->
                                            {reply, Storage, fail}
                                        end.
```
Helper function try\_push determines if any variable to be committed has a different version from the corresponding one in the STM.

```
try_push([], Storage) ->
  {success, Storage};
try\_push([Var = #var|name = Name, version = Version] | Vars],Storage) ->
  case dict:find(Name, Storage) of
    \{ok, #var\{version = Version\} \} ->
      try_push(Vars,
               dict:store(Name,
                           Var#var{version = Version + 1},
                           Storage));
   _ -> fail
```
**end**.

Using the STM to create atomic functions is quite straightforward. For example, here are pop and push atomic operations for a list:

```
% pop head element from 'Name'
qpop(Tm, Name) ->
  Queue = pull(Tm, Name),
  [H|T] = read(Queue),
  NewQueue = write(Queue, T),
  case push(Tm, NewQueue) of
    % push failed: retry!
    fail \rightarrow qpop(Tm, Name);
    % push successful: return head
    - -> H
  end.
```

```
% push 'Value' to back of 'Name'
qpush(Tm, Name, Value) ->
  Queue = pull(Tm, Name),
 Vals = read(Queue).
  NewQueue = write(Queue,
                   Vals ++ [Value]),
  case push(Tm, NewQueue) of
    % push failed: retry!
    fail -> qpush(Tm, Name, Value);
    % push successful: return ok
    \rightarrow ok
  end.
```
The simple implementation of STM we have outlined does not support easily composing transactions:

```
% pop from Queue1 and push to Queue2
qtransfer(Tm, Queue1, Queue2) ->
  Value = qpop(Tm, Queue1), % another process may interleave!
  qpush(Tm, Queue2, Value).
```
To implement composability, we need to keep track of pending transactions and defer commits until all nested transactions have completed.

See the course's website for an example implementation:

```
% atomically execute Function on arguments Args
atomic(Tm, Function, Args) -> todo.
```
#### © 2016–2018 Carlo A. Furia

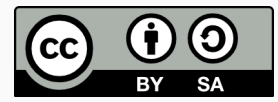

Except where otherwise noted, this work is licensed under the Creative Commons Attribution-ShareAlike 4.0 International License. To view a copy of this license, visit <http://creativecommons.org/licenses/by-sa/4.0/>.